# Package 'longsurr'

October 13, 2022

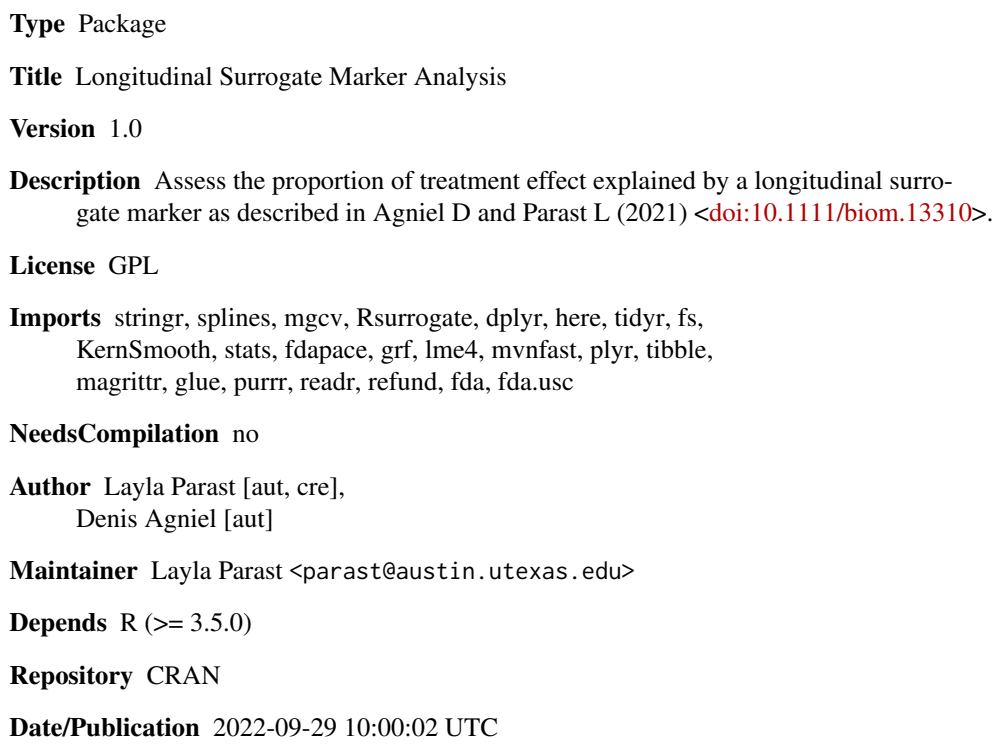

# R topics documented:

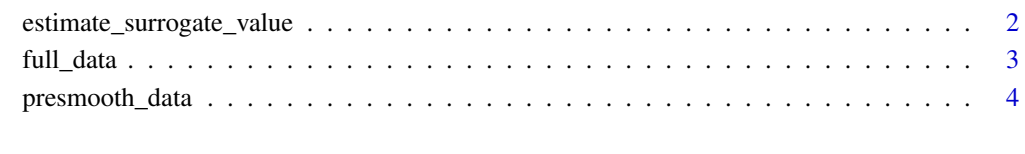

**Index** [5](#page-4-0). The second state of the second state of the second state of the second state of the second state of the second state of the second state of the second state of the second state of the second state of the second

```
estimate_surrogate_value
```
*Estimate the surrogate value of a longitudinal marker*

#### Description

Estimate the surrogate value of a longitudinal marker

#### Usage

```
estimate_surrogate_value(y_t, y_c, X_t, X_c, method = c("gam", "linear",
  "kernel"), k = 3, var = FALSE, bootstrap_samples = 50, alpha = 0.05)
```
#### Arguments

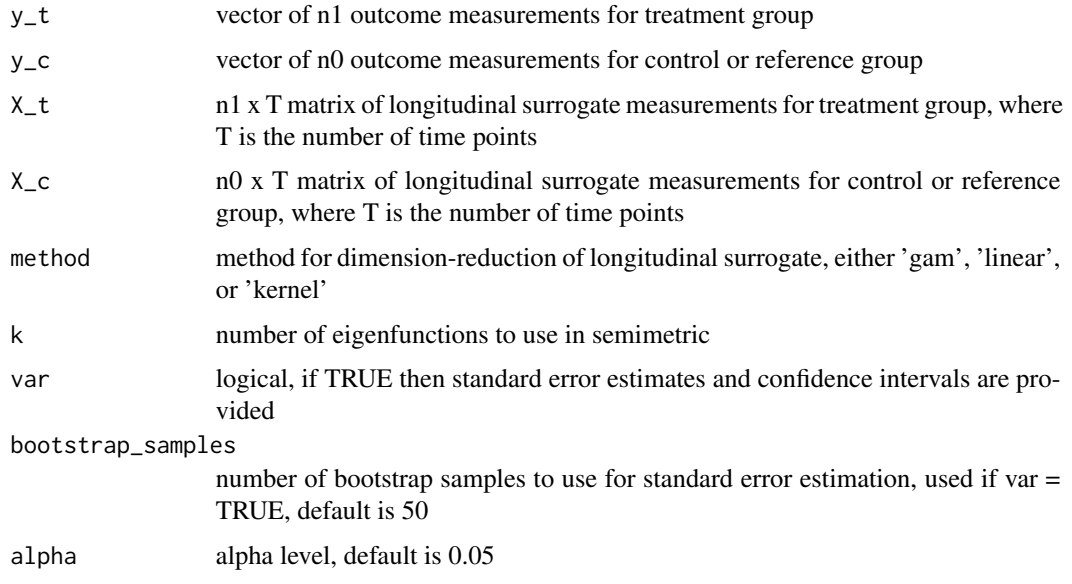

# Value

a tibble containing estimates of the treatment effect (Deltahat), the residual treatment effect (Deltahat\_S), and the proportion of treatment effect explained (R); if var = TRUE, then standard errors of Deltahat\_S and R are also provided (Deltahat\_S\_se and R\_se), and quantile-based 95% confidence intervals for Deltahat\_S and R are provided (Deltahat\_S\_ci\_l [lower], Deltahat\_S\_ci\_h [upper], R\_ci\_l [lower], R\_ci\_u [upper])

## References

Agniel D and Parast L (2021). Evaluation of Longitudinal Surrogate Markers. Biometrics, 77(2): 477-489.

#### <span id="page-2-0"></span>full\_data 3

#### Examples

```
library(dplyr)
data(full_data)
wide_ds <- full_data %>%
dplyr::select(id, a, tt, x, y) %>%
tidyr::spread(tt, x)
wide_ds_0 <- wide_ds %>% filter(a == 0)
wide_ds_1 <- wide_ds %>% filter(a == 1)
X_t <- wide_ds_1 %>% dplyr::select(`-1`:`1`) %>% as.matrix
y_t < - wide_ds_1 %>% pull(y)
X_c <- wide_ds_0 %>% dplyr::select(`-1`:`1`) %>% as.matrix
y_c < - wide_ds_0 %>% pull(y)
estimate_surrogate_value(y_t = y_t, y_c = y_c, X_t = X_t, X_c = X_c,
method = 'gam', var = FALSE)
estimate_surrogate_value(y_t = y_t, y_c = y_c, X_t = X_t, X_c = X_c,
method = 'linear', var = TRUE, bootstrap_sample = 50)
```
full\_data *Example data to illustrate functions*

#### Description

Simulated nonsmooth data to illustrate functions

# Usage

data("full\_data")

#### Format

A data frame with 10100 observations on the following 5 variables.

- id a unique person ID
- a treatment group, 0 or 1

tt time

- x surrogate marker value
- y primary outcome

<span id="page-3-0"></span>

# Description

Pre-smooth sparse longitudinal data

# Usage

presmooth\_data(obs\_data, ...)

# Arguments

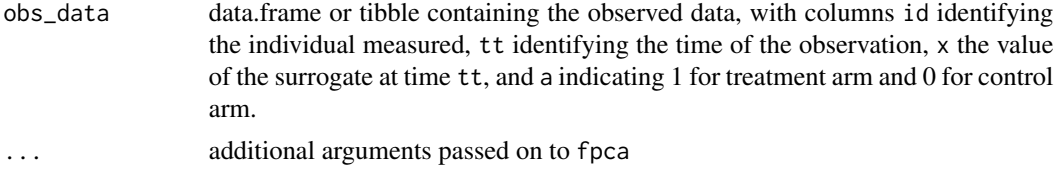

# Value

list containing matrices X\_t and X\_c, which are the smoothed surrogate values for the treated and control groups, respectively, for use in downstream analyses

### Examples

```
library(dplyr)
data(full_data)
obs_ds <- group_by(full_data, id)
obs_data <- sample_n(obs_ds, 5)
obs_data <- ungroup(obs_data)
```
head(obs\_data) presmooth\_X <- presmooth\_data(obs\_data)

# <span id="page-4-0"></span>Index

∗ datasets full\_data, [3](#page-2-0)

estimate\_surrogate\_value, [2](#page-1-0)

full\_data, [3](#page-2-0)

presmooth\_data, [4](#page-3-0)